## МИНОБРНАУКИ РОССИИ

Федеральное государственное бюджетное образовательное учреждение

высшего образования

«Костромской государственный университет»

(КГУ)

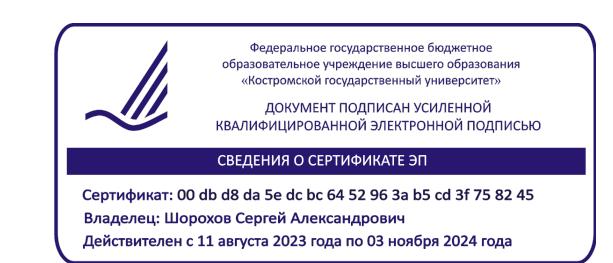

# РАБОЧАЯ ПРОГРАММА ДИСЦИПЛИНЫ

# **ИНФОРМАЦИОННЫЕ ТЕХНОЛОГИИ И ИННОВАЦИОННЫЕ МАТЕРИАЛЫ**

Направление подготовки/ специальность: **29.03.04 Технология художественной обработки материалов**

Направленность/ специализация: **Современные технологии ювелирно-художественных производств**

Квалификация выпускника: **бакалавр**

**Кострома 2021**

Рабочая программа дисциплины Информационные технологии и инновационные материалы разработана в соответствии с Федеральным государственным образовательным стандартом высшего образования – бакалавриат по направлению подготовки 29.03.04 Технология художественной обработки материалов, Приказ Минобрнауки России от 22.09.2017 г. №961.

- Разработал: Гречухин Александр Павлович, профессор кафедры Технологии и проектирования тканей и трикотажа, д.т.н.
- Рецензент: Сокова Галина Георгиевна, профессор кафедры Технологии и проектирования тканей и трикотажа, д.т.н., профессор

#### ПРОГРАММА УТВЕРЖДЕНА:

Заведующий кафедрой Технологии художественной обработки материалов, художественного проектирования, искусств и технического сервиса: Шорохов Сергей Александрович, к.т.н., доцент

Протокол заседания кафедры №10 от 11 июня 2021 г.

ПРОГРАММА ПЕРЕУТВЕРЖДЕНА:

На заседании кафедры Технологии художественной обработки материалов, художественного проектирования, искусств и технического сервиса:

Протокол заседания кафедры №10 от 10 июня 2022 г.

Шорохов Сергей Александрович, к.т.н., доцент

### **1. Цели и задачи освоения дисциплины**

#### **Цель дисциплины:**

Получение навыков организации деятельности с учетом современных технологических инноваций и подходов к организации производства.

#### **Задачи дисциплины:**

1. Сформировать представление о современных материалах, технологиях и способах организации инновационного производства на основе информационных технологий.

2. Овладеть навыками подготовки исходных данных для обоснования использования инновационных решений и привлечения финансирования на их реализацию.

Дисциплина направлена на профессионально-трудовое и научно-образовательное воспитание обучающихся посредством содержания дисциплины и актуальных технологий.

### **2. Перечень планируемых результатов обучения по дисциплине**

В результате освоения дисциплины обучающийся должен:

#### **освоить компетенции:**

**ОПК-1** Способен решать вопросы профессиональной деятельности на основе естественнонаучных и общеинженерных знаний, методов математического анализа и моделирования.

**ОПК-4** Способен понимать принципы работы современных информационных технологий и использовать их для решения задач профессиональной деятельности.

#### **Код и содержание индикаторов компетенции:**

ОПК-1.1 **Знать** основные понятия естественнонаучных и общеинженерных дисциплин.

**ОПК-4.1 Знать** основные понятия в области информационных технологий; методы, способы и возможности преобразования данных в информацию.

#### **Требования к уровню освоения содержания дисциплины:**

**знать:**

**1.1.5** Знает основные принципы, подходы и программные продукты для проектирования и разработки изделий, материалов, технологий на основе естественнонаучных и общеинженерных дисциплин.

**4.1.1** Знает основные определения, терминологию и области применения информационных технологий.

### **3. Место дисциплины в структуре ОП ВО**

Дисциплина относится к обязательной части Блока 1. Дисциплины (модули) учебного плана. Изучается в 1 семестре очной формы обучения.

Изучение дисциплины основывается на ранее освоенных и параллельно осваиваемых дисциплинах: Дизайн-мышление; Физика; Химия; Математика.

Изучение дисциплины является основой для освоения последующих дисциплин: Инженерная и компьютерная графика; Учебная практика: Ознакомительная практика; Системы автоматизированного проектирования; Электро-физико-химические методы обработки материалов; Материаловедение и производственные технологии.

### **4. Объем дисциплины**

### **4.1. Объем дисциплины в зачетных единицах с указанием академических часов и виды учебной работы**

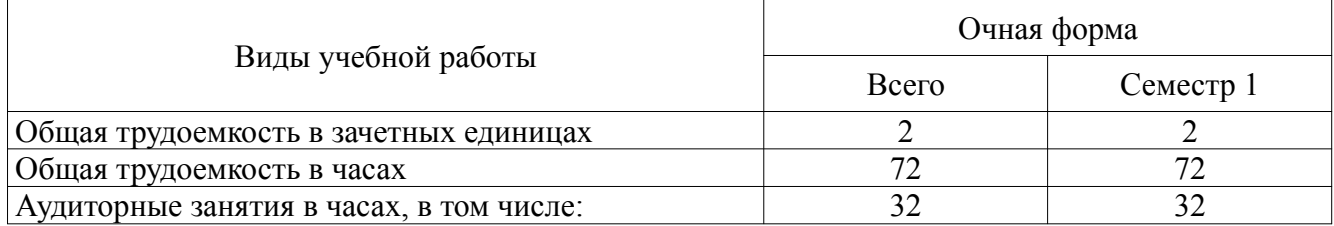

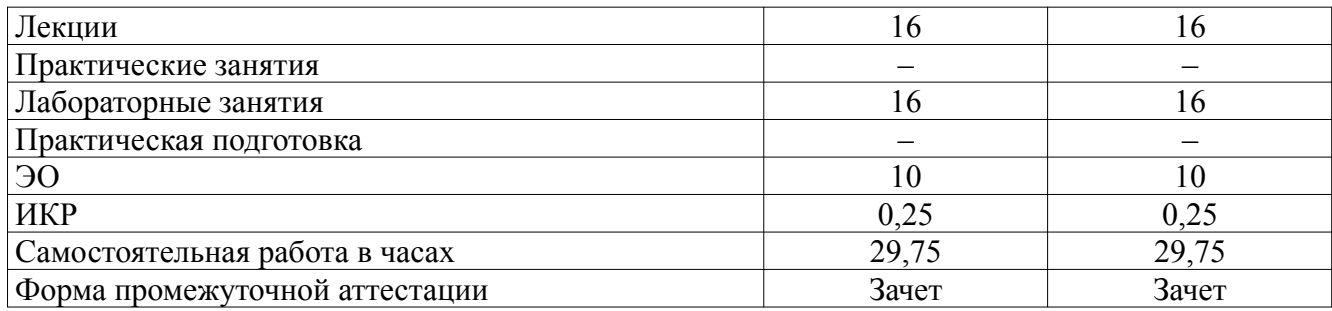

# **4.2. Объем контактной работы на 1 обучающегося**

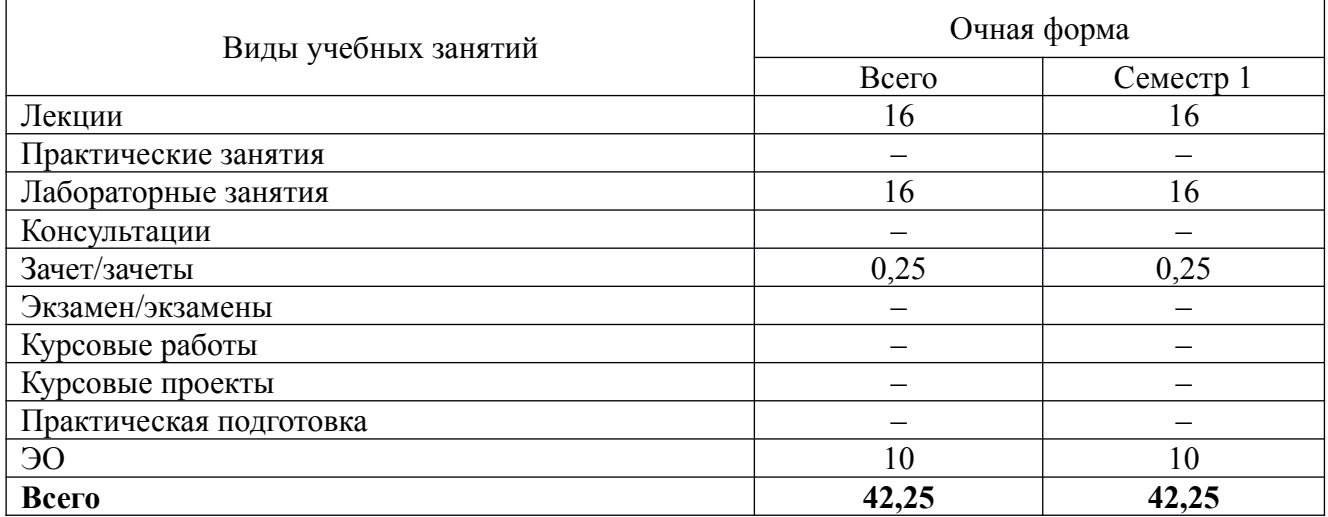

### **5. Содержание дисциплины, структурированное по темам (разделам), с указанием количества часов и видов занятий**

# **5.1 Тематический план учебной дисциплины**

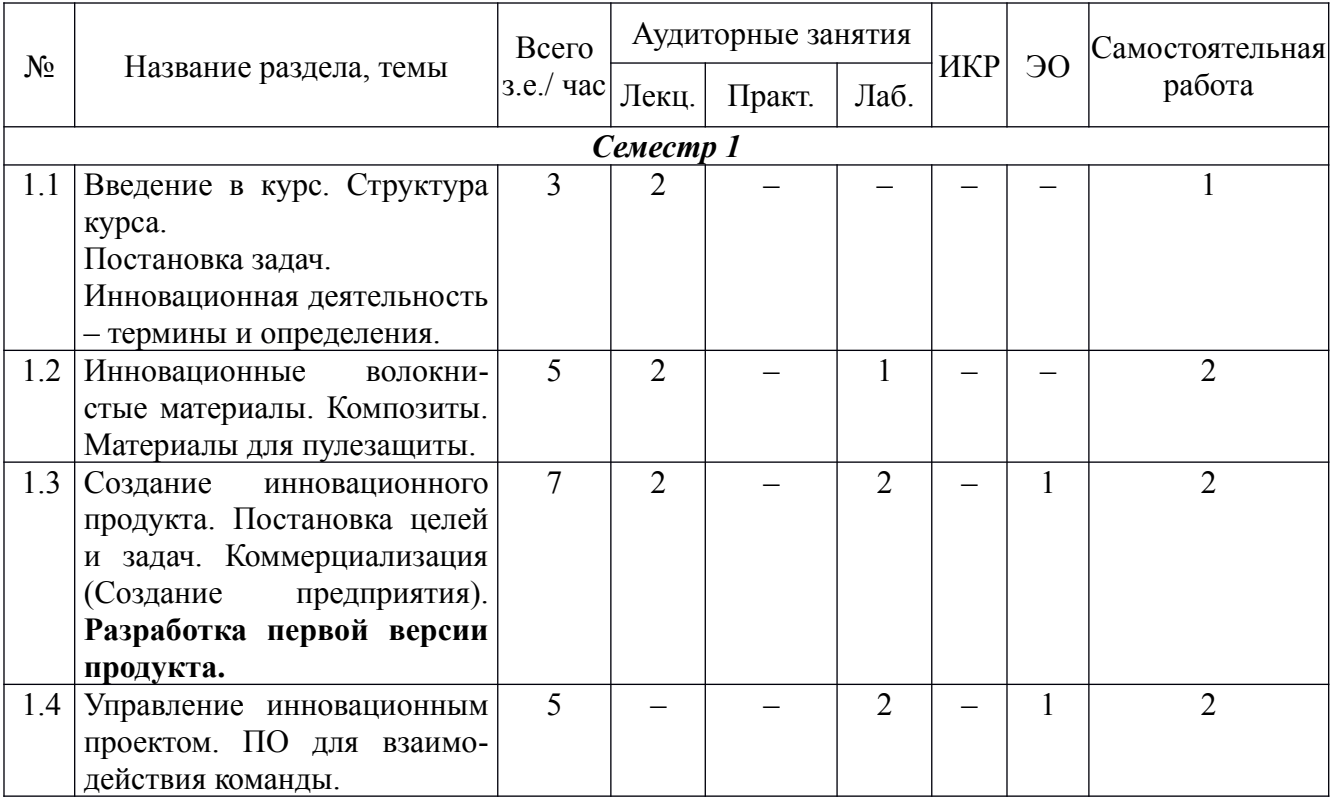

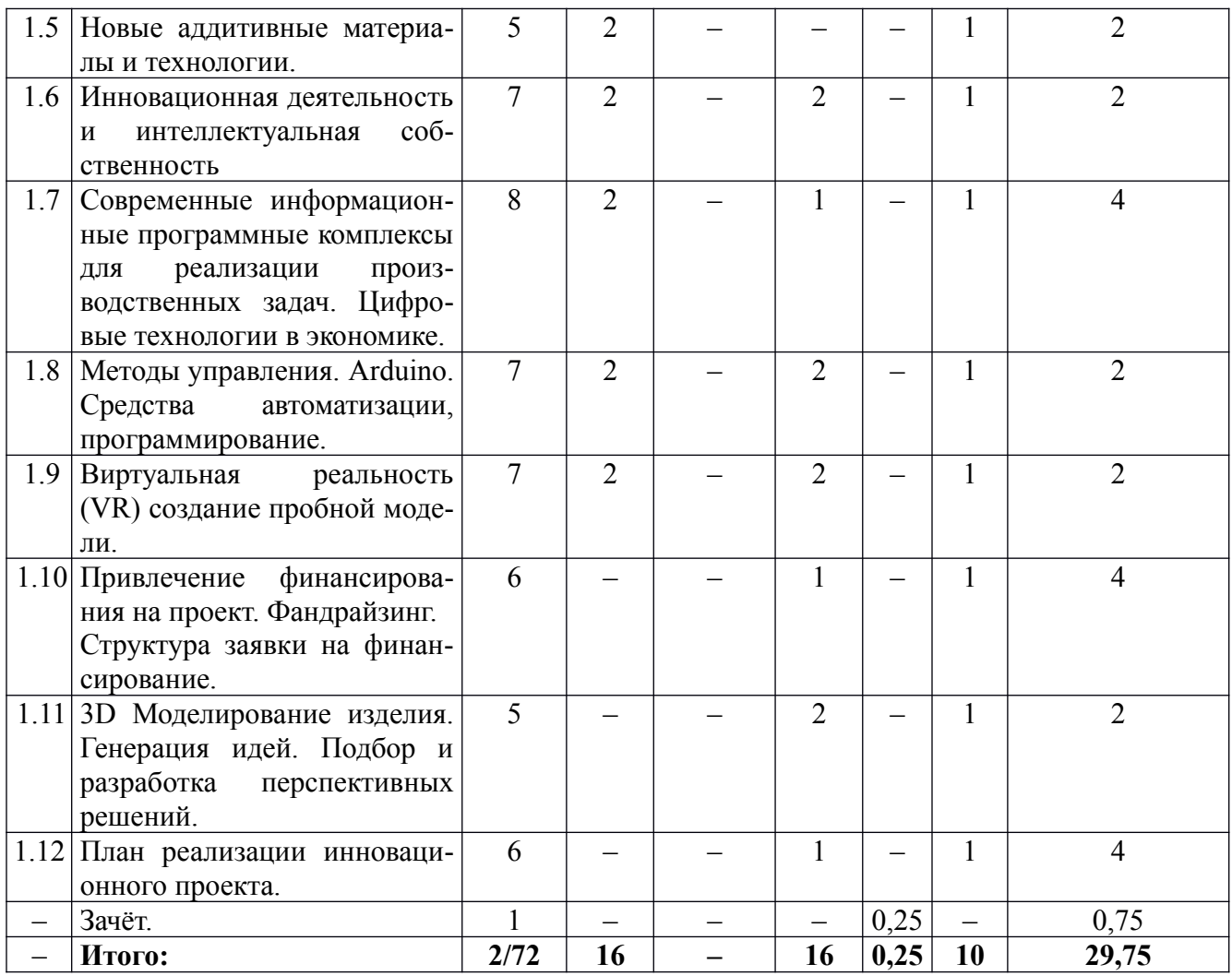

### **5.2. Содержание:**

**1.** Введение в курс. Структура курса. Постановка задач. Инновационная деятельность – термины и определения.

**2.** Инновационные волокнистые материалы. Композиты. Материалы для пулезащиты.

**3.** Создание инновационного продукта. Постановка целей и задач. Коммерциализация (Создание предприятия). **Разработка первой версия продукта.**

**4.** Новые аддитивные материалы и технологии.

**5.** Привлечение финансирования на проект. Фандрайзинг. Структура заявки на финансирование.

**6.** 3D Моделирование изделия. Генерация идей. Подбор и разработка перспективных решений.

**7.** Инновационные подходы к созданию продукта. Принципы построения технологии (3D модель, расчет на прочность, 3D печать, VR). Технологическое предпринимательство.

**8.** План реализации инновационного проекта.

**9.** Интеллектуальная собственность.

**10.** Цифровая экономика. Цифровое производство.

**11.** Расчет на прочность методом конечных элементов.

**12.** Управление инновационным проектом. ПО для взаимодействия команды.

**13.** Разработка технологии изготовления изделия на 3D принтере.

**14.** Методы управления. Arduino. Средства автоматизации, программирование.

**15.** Виртуальная реальность (VR) создание пробной модели.

# **6. Методические материалы для обучающихся по освоению дисциплины**

# **6.1. Самостоятельная работа обучающихся по дисциплине (модулю)**

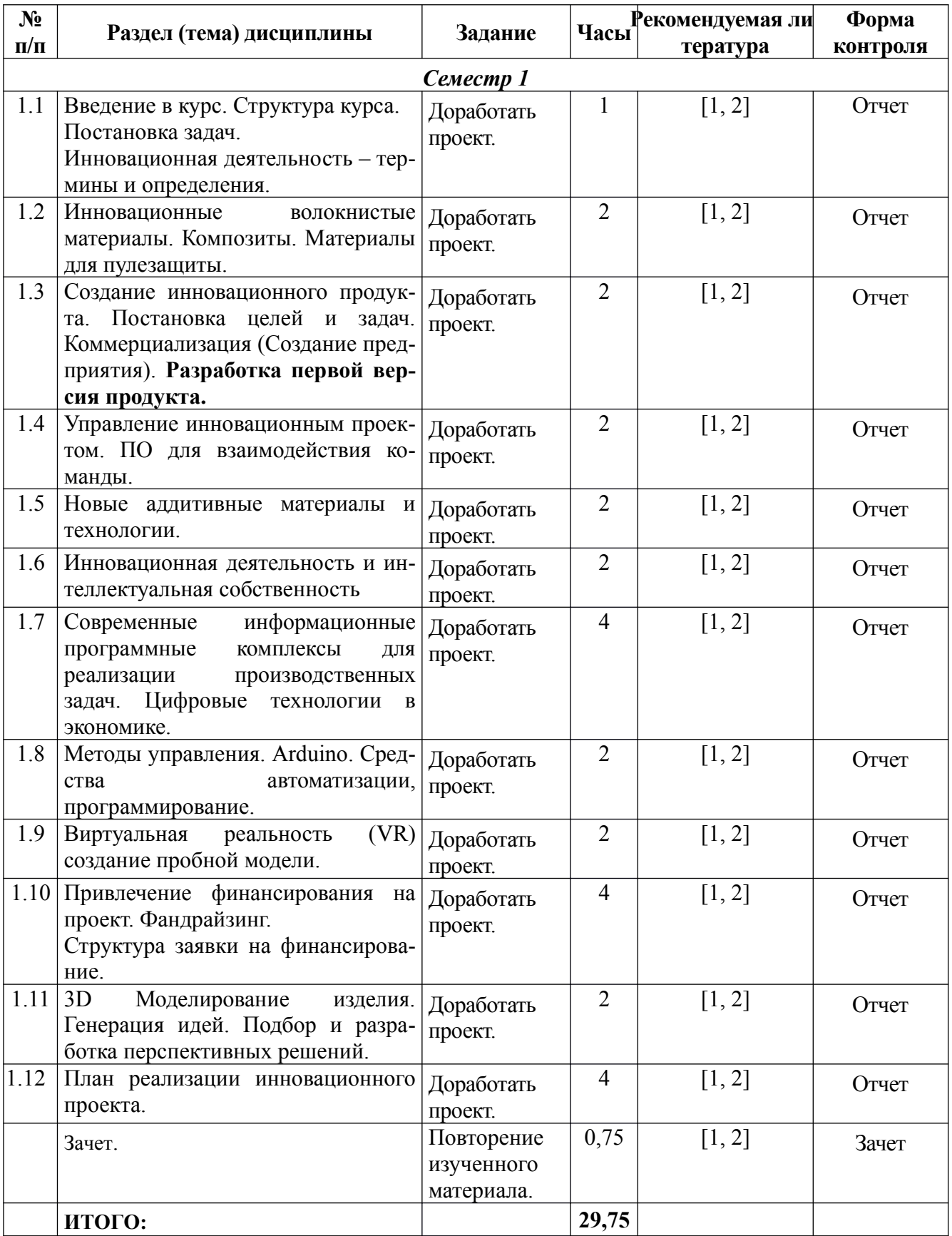

1. Введение в курс. Структура курса. Постановка задач. Инновационная деятельность – термины и определения. **Разбивка на проектные группы. Назначение ответственных в группах по взаимодействию с другими командами. Придумать инновационные решения в различных отраслях экономики.**

2. Инновационные волокнистые материалы. Композиты. Материалы для пулезащиты. **Придумать области использования композитов в дизайне, моде, промышленности.**

3. Создание инновационного продукта. Постановка целей и задач. Коммерциализация (Создание предприятия). **Разработка первой версия продукта. Установка на создание продукта. Выработка решений по созданию типового продукта командами. Должны быть элементы для расчета на прочность и средства автоматизации. Принятие решения о создании предприятия – за и против. Выступления команд с возможными вариантами изделия.**

4. Новые аддитивные материалы и технологии. **Адаптация технологии FDM печати для своего проекта. Согласование командами параметров изделия. Ограничения по массе и габаритам. Итоговое выступление команды контактеров. Обоснование параметров изделия. Вариации по исполнению – усиление ребрами жесткости каждая команда выбирает индивидуально.** 

5. Привлечение финансирования на проект. Фандрайзинг. Структура заявки на финансирование. **Знакомство с формами по проектам Фонда содействия инновациям. Взять в работу формы для реализации проекта «УМНИК». Обзор рынка. Формы по «УМНИКУ» - Курсовая работа.**

6. 3D Моделирование изделия. Генерация идей. Подбор и разработка перспективных решений. **ПО для 3D моделирования (предпочтение - KOMPAS). Работа в среде, основы. Создание модели продукта. Отличительные особенности сообщаются преподавателю (аналог Роспатента).**

7. Инновационные подходы к созданию продукта. Принципы построения технологии (3D модель, расчет на прочность, 3D печать, VR). Технологическое предпринимательство. **Разъяснение цикла создания, что войдет в итоговый зачет во 2 семестре.**

8. План реализации инновационного проекта. **Исходя из предыдущих рекомендаций составить план реализации проекта с разбивкой по времени.**

9. Интеллектуальная собственность. **Подготовка заявки на полезную модель. После подготовки заявки выступление с проектом.**

10. Цифровая экономика. Цифровое производство. **Знакомство с передовыми цифровыми решениями.**

11. Расчет на прочность методом конечных элементов. **Введение в ПО для расчета на прочность. Ansys, LS-Dyna, Autodyn. Расчет изделия. Представление результатов.**

12. Управление инновационным проектом. ПО для взаимодействия команды (Wrike, Trello и др.). Установка цифровой связи между участниками команды.

13. Разработка технологии изготовления изделия на 3D принтере. **Расчет своего проекта и изготовление на 3D принтере.**

14. Методы управления. Arduino. Средства автоматизации, программирование. **Простой пример программы для управления элементами изделия. Разработка системы управления.**

15. Виртуальная реальность (VR) создание пробной модели. **Введение в Unity. Построение своего продукта с использованием виртуальной реальности.**

## **7. Перечень основной и дополнительной литературы, необходимой для освоения дисциплины**

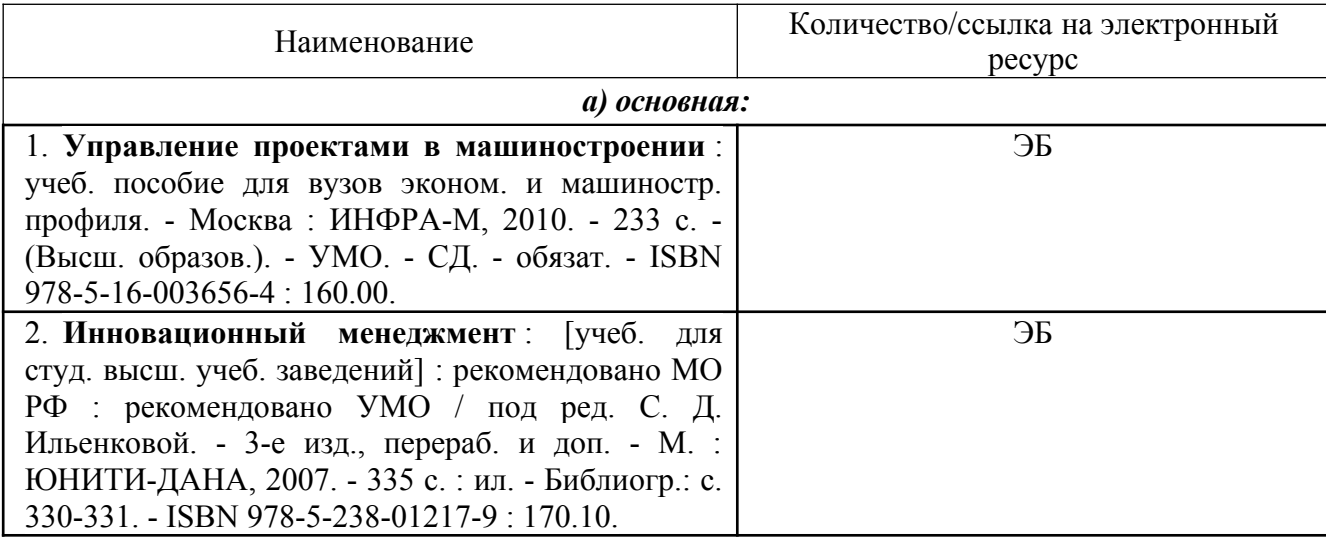

## **8. Перечень ресурсов информационно-телекоммуникационной сети «Интернет», необходимых для освоения дисциплины**

### *Информационно-образовательные ресурсы:*

- 1. ФИПС<http://www1.fips.ru/>
- 2. Европейское патентное ведомство <https://ru.espacenet.com/>
- **3.** Патентное ведомство США<https://www.uspto.gov/>

**4. Журнал Composites Part A: Applied Science and Manufacturing** [https://www.journal](https://www.journals.elsevier.com/composites-part-a-applied-science-and-manufacturing)  [s.elsevier.com/composites-part-a-applied-science-and-manufacturing](https://www.journals.elsevier.com/composites-part-a-applied-science-and-manufacturing)

5. **Гражданский кодекс РФ** <http://government.ru/docs/all/95825/>

### **Электронные библиотечные системы:**

- 1. ЭБС Университетская библиотека онлайн – [http://biblioclub.ru](http://biblioclub.ru/)
- 2. ЭБС «Лань» [https://e.lanbook.com](https://e.lanbook.com/)
- 3. ЭБС «ZNANIUM.COM» [http://znanium.com](http://znanium.com/)

## **9. Описание материально-технической базы, необходимой для осуществления образовательного процесса по дисциплине**

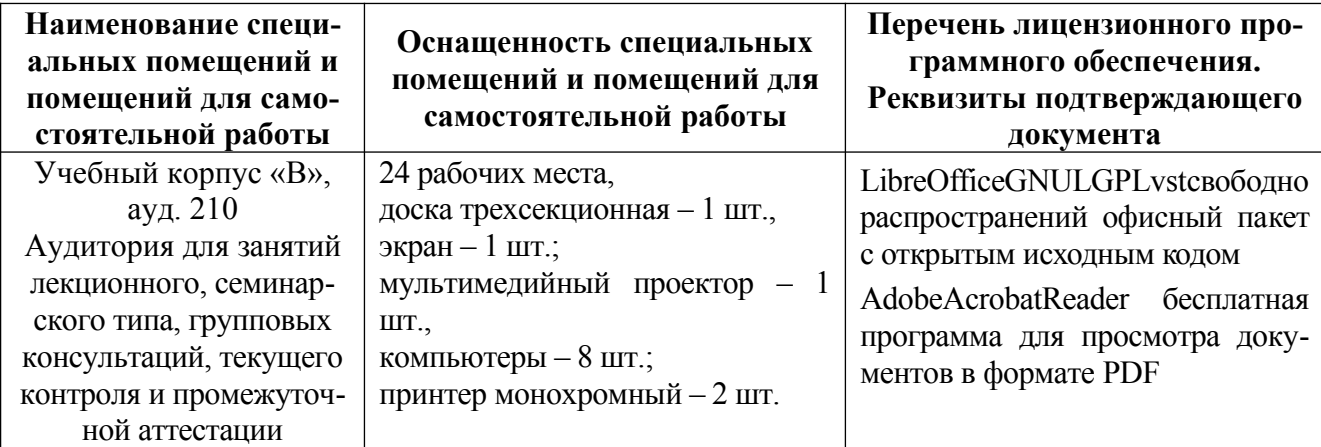